# <span id="page-0-1"></span><span id="page-0-0"></span>TensorNet on TensorFlow

#### Timur Garipov

April 15, 2016

4 0 8

Timur Garipov [TensorNet on TensorFlow](#page-22-0) April 15, 2016 1/23

Þ

# <span id="page-1-0"></span>Section 1

# [Introduction](#page-1-0)

◆ ロ ▶ → 伊

 $\mathbf{p}_\mathrm{c}$ 

Timur Garipov [TensorNet on TensorFlow](#page-0-0) April 15, 2016 2 / 23

重

- TensorNet approach was introduced by A. Novikov et al. and the paper [\[1\]](#page-22-1) was published on the NIPS-2015.
- The core idea of the TensorNet is to use Tensor-Train (TT) decomposition for matrices in fully-connected layers of neural networks.
- TT decomposition [\[2,](#page-22-2) I. Oseledets (2011)] is the way to store multidimensional arrays compactly which doesn't suffer from the "curse of dimensionality" and allows to efficiently implement basic operations.

Consider a matrix  $\boldsymbol{W} \in \mathbb{R}^{M \times N}$  reshaped in a  $2 \times d$  dimensional tensor:

$$
\mathbf{W}(i,j)=\mathbf{W}(i_1,i_2,\ldots,i_d;\;j_1,j_2,\ldots,j_d),
$$

where:

$$
i \in \{1, ..., M\}, \quad j \in \{1, ..., N\}
$$
  
 $i_k \in \{1, ..., m_k\}, \quad j_k \in \{1, ..., n_k\}$   

$$
M = \prod_{k=1}^d m_k, \quad N = \prod_{k=1}^d n_k
$$

For example a 192  $\times$  120 can be reshaped in 6-dimensional tensor with shape  $(8 \times 8 \times 3) \times (4 \times 5 \times 6)$ . In this case:

$$
W(4,5) = W(1,2,1;1,1,5)
$$

つひひ

The representation of the matrix  $W$  in TT-format is following:

$$
\mathbf{W}(i_1, i_2, \ldots, i_d; j_1, j_2, \ldots, j_d) = \mathbf{G}_1[i_1, j_1] \mathbf{G}_2[i_2, j_2] \ldots \mathbf{G}_d[i_d, j_d],
$$

where  $\bm{G}_k[i_k,j_k]\in \mathbb{R}^{r_k\times r_{k+1}}.$   $\bm{G}_k$  is a collection of  $m_kn_k$  matrices with size  $r_k \times r_{k+1}$ . Note that  $r_1 = r_{d+1} = 1$ .

We will use the following terminology:

• 
$$
{m_k}_{k=1}^d, {n_k}_{k=1}^d
$$
 - TT-modes;

- $\{\boldsymbol{G}_k\}_{k=1}^d$  TT-cores;
- ${r_k}_{k=1}^d$  TT-ranks.

TT-decomposition exists for any matrix  $\bm{W}$  and uses  $\mathcal{O}(d m n r^2)$  memory to store  $\mathcal{O}(m^d n^d)$  elements. Efficient only with small ranks.

- One of the most commonly used layers in the neural nets are the fully-connected (FC) layers.
- It perform a linear transformation of an input vector  $x\in\mathbb{R}^N$  to the output vector  $y \in \mathbb{R}^M$ :

$$
y = \mathbf{W}x + b,
$$

where  $\boldsymbol{W} \in \mathbb{R}^{M \times N},~b \in \mathbb{R}^M.$ 

Now let's reshape  $x$ ,  $y$  and  $b$  to  $d$ -dimensional tensors:

$$
y(i) = y(i_1, i_2, \ldots, i_d), \quad x(j) = x(j_1, j_2, \ldots, j_d), \quad b(i) = b(i_1, i_2, \ldots, i_d);
$$

and represent the  $W$  matrix in the TT-format. So we have the TT-layer:

$$
y(i_1,\ldots,i_d)=\sum_{j_1,\ldots,j_d}\left[\underbrace{(\boldsymbol{G}_1[i_1,j_1]\ \ldots\ \boldsymbol{G}_d[i_d,j_d])}_{\boldsymbol{W}(i_1,\ldots,i_d,\ j_1,\ldots,j_d)}\cdot\boldsymbol{x}(j_1,\ldots,j_d)\right]+b(i_1,\ldots,i_d)
$$

During the training we use fixed ranks and modes of the  $W$ TT-representation and optimize with respect to TT-cores.

- The TT-layer uses less memory than an ordinary FC-layer.
- Computation of mat-vec product for TT-layer is reduced to a sequence of d "small" matrix products and can be done efficiently on GPUs.
- TT-format allows to use "wide" layers with huge amounts of neurons.
- TT-layer can be considered as a regularized FC-layer.

There are some issues that make TensorNet restricted in use:

- it is quite hard to train several TT-layers together;
- in convolutional neural networks convolutional layers have to be trained separately from TT-layers;
- TensorNet is only implemented under MatConvNet framework for MATLAB, which is not very handy for several reasons.

# Section 2

#### <span id="page-9-0"></span>[TensorNet on TensorFlow](#page-9-0)

4. 0. 8. ∢ 母  $\rightarrow$ 

≃ × Timur Garipov [TensorNet on TensorFlow](#page-0-0) April 15, 2016 10 / 23

重

TensorFlow [\[4\]](#page-22-3) is an open-source software library developed by Google for numerical computation using data flow graphs.

Main features of TensorFlow:

- deep flexibility;
- Python and C++ API;
- multidimensional tensors processing;
- **•** support of GPU and multi-device computations;
- **a** auto-differentiaion:
- modern stochastic optimization methods are implemented.

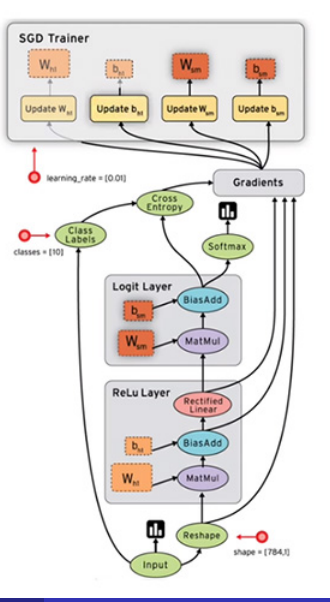

To simplify learning of the TensorNet and to learn deep TT-models the Batch-Normalization has been used.

Batch normalization (BN) is a recently proposed [\[3\]](#page-22-4) technique which accelerates and simplifies deep network training.

Why is deep neural networks training complicated?

- Distribution of each layer's inputs changes as the parameters of previous layers change.
- Careful tuning of learning rate and initialization parameters required.
- Exploding and vanishing gradients.

### BN-layer

BN-layer normalize its inputs using statistics gathered from mini-batch. Let's denote:

- ${x_i}_{i=1}^n$  input mini-batch  $(x_i \in \mathbb{R}^d)$ ;  $\gamma,\beta\in\mathbb{R}^d\ \operatorname{\mathsf{--}}$  scale and shift parameters of the BN-layer;
- ${y_i}_{i=1}^n$  output mini-batch  $(y_i \in \mathbb{R}^d)$ .

BN-layer workflow:

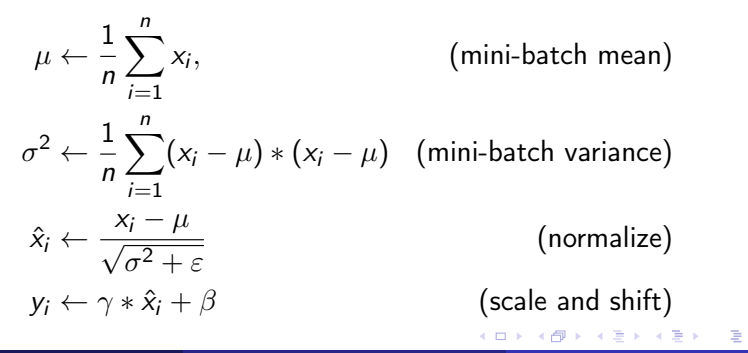

# Section 3

## <span id="page-13-0"></span>[Experimental results](#page-13-0)

4. 0. 8.

∢●  $\mathbf{p}_\mathrm{c}$ 

J. Timur Garipov [TensorNet on TensorFlow](#page-0-0) April 15, 2016 14 / 23

Þ

重

All considered models were trained on the CIFAR-10 dataset:

- $\bullet$  32  $\times$  32 RGB images;
- 10 classes;
- 50 000 train examples;
- 10,000 validation examples.

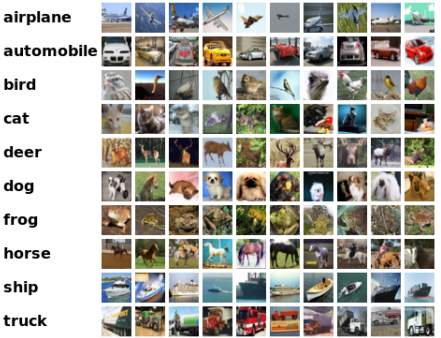

a

t

Timur Garipov **[TensorNet on TensorFlow](#page-0-0)** April 15, 2016 15 / 23

# Experiments: non-convolutional networks

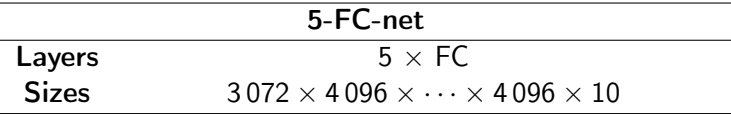

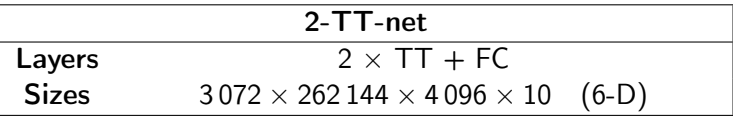

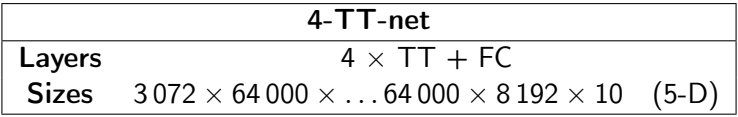

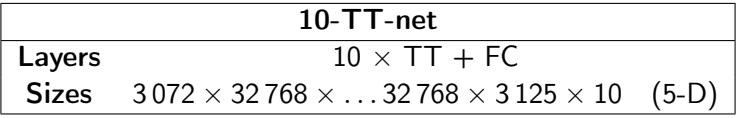

4 D F

э

 $QQ$ 

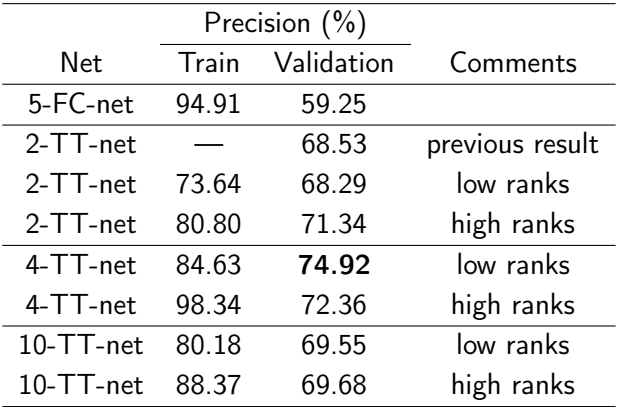

Best known non-convolutional network result improved.

4 **D** F

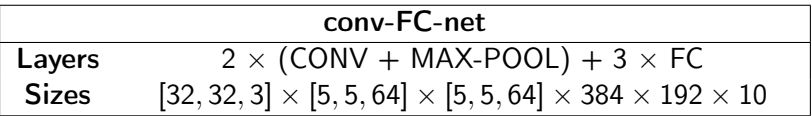

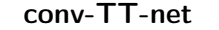

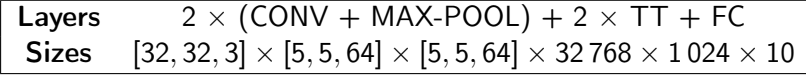

4 0 8

э

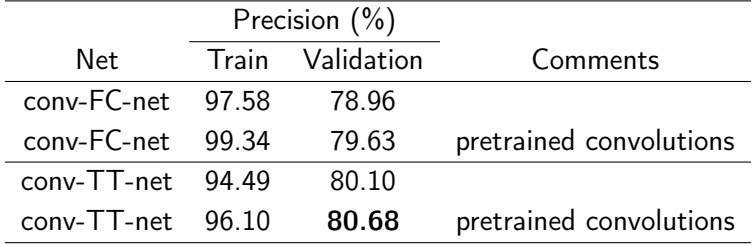

4 0 8

∢●  $\rightarrow$  重

# Regularization effect

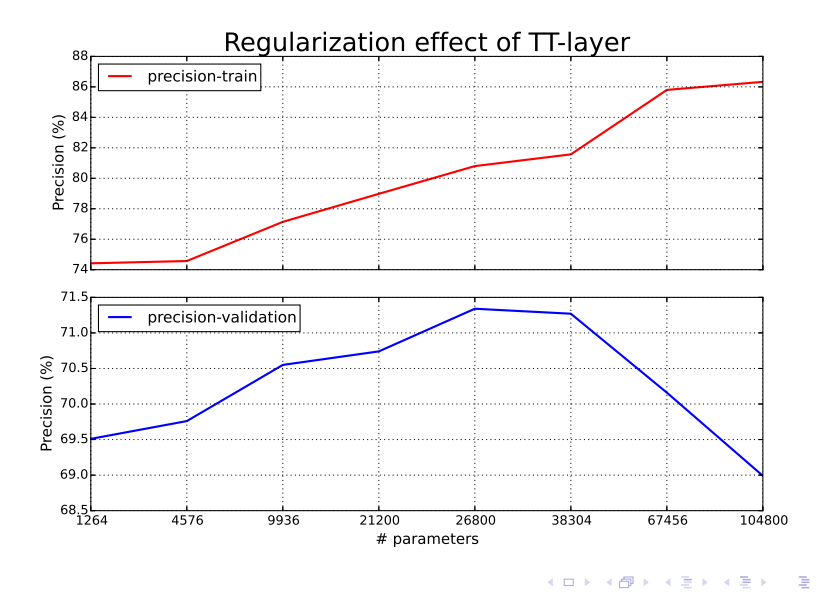

Timur Garipov **[TensorNet on TensorFlow](#page-0-0)** April 15, 2016 20 / 23

#### Filters visualization

#### Examples of filters learned on the first layer:

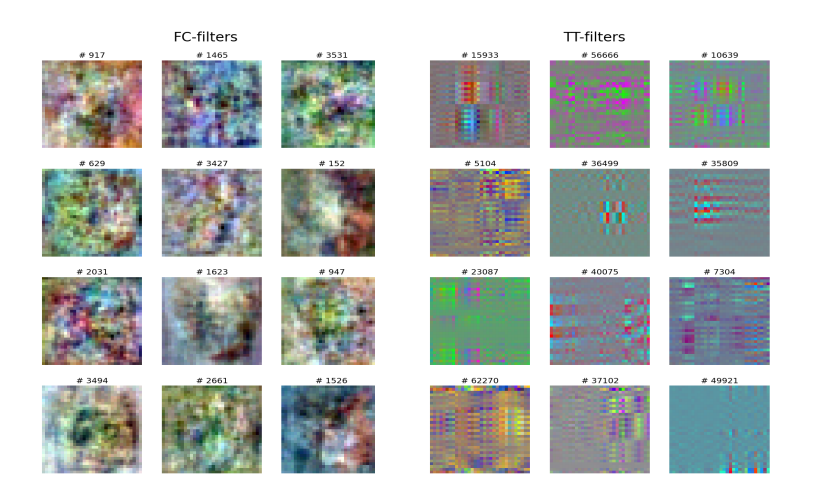

 $QQ$ 

What has been done to imporve the TensorNet?

- Python API for learning TensorNet has been implemented under TensorFlow framework.
- Recently proposed batch normalization (BN) technique has been applied. This technique allowed to combine several TT-layers and train convolutional layers alongside with TT ones.
- In experiments with deep TT networks the quality of the classification the CIFAR-10 dataset by non-convolutional network has been improved. (From 68.53% to 74.92%)
- It has been shown that convolutional network results can be enhanced by using TT-layers.

- <span id="page-22-1"></span><span id="page-22-0"></span>[1] Alexander Novikov, Dmitry Podoprikhin, Anton Osokin, Dmitry Vetrov, "Tensorizing Neural Networks", in Advances in Neural Information Processing Systems 28 (NIPS), 2015
- <span id="page-22-2"></span>[2] I. V. Oseledets, "Tensor-Train decomposition", SIAM J. Scientific Computing , vol. 33, no. 5, pp. 2295-2317, 2011.
- <span id="page-22-4"></span>[3] Ioffe, S., Szegedy, C. "Batch normalization: Accelerating deep network training by reducing internal covariate shift", arXiv preprint arXiv:1502.03167, 2015.
- <span id="page-22-3"></span>[4] Martin Abadi, Ashish Agarwal, Paul Barham, et al. "TensorFlow: Large-scale machine learning on heterogeneous systems", 2015. Software available from [tensorflow.org](#page-0-1)